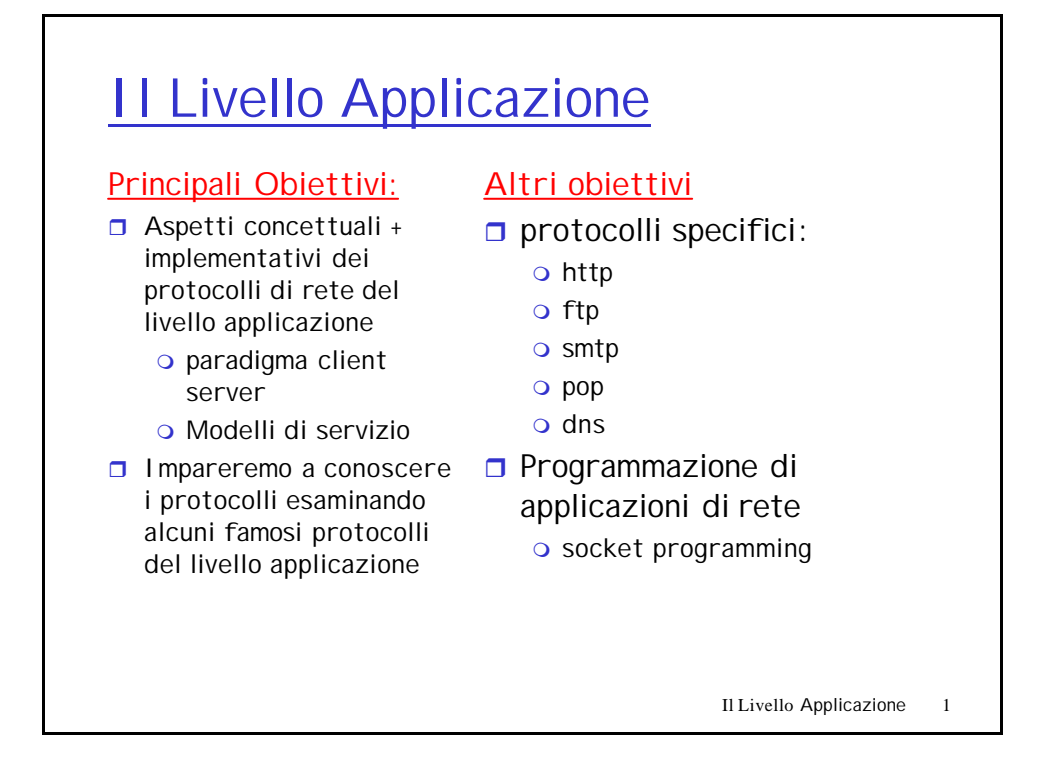

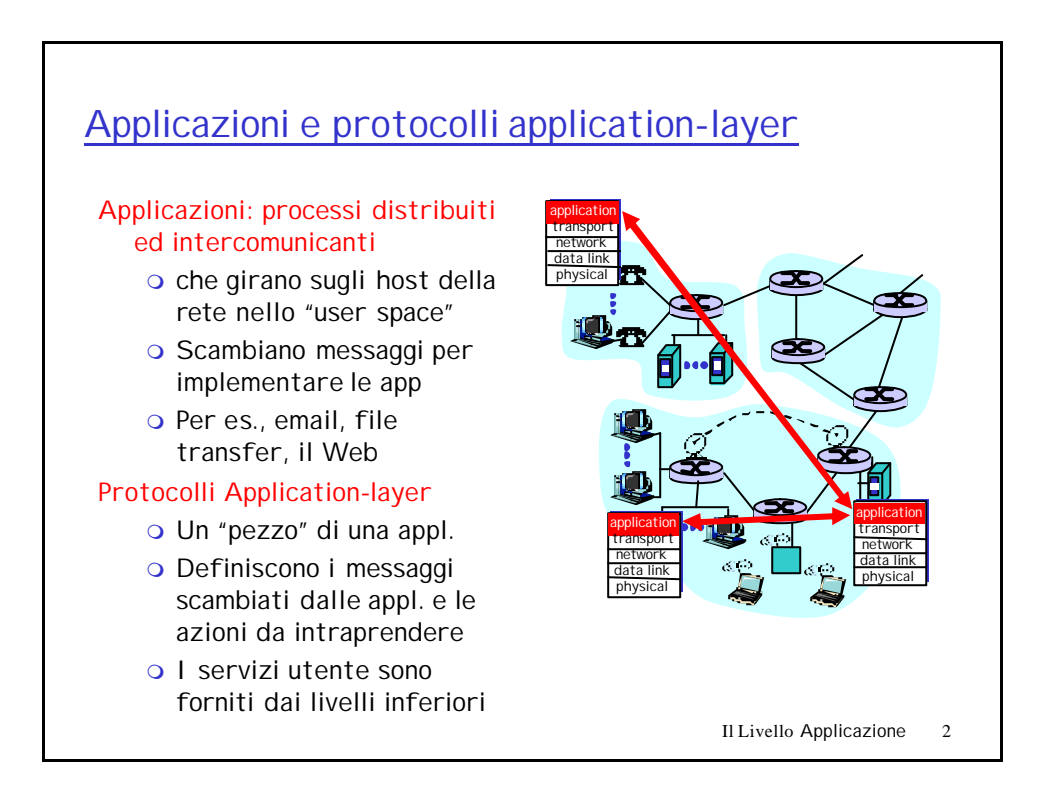

# Applicazioni di Rete: "gergo"

- $\Box$  Un processo è un programma che sta girando su di un host.
- $\Box$  Sullo stesso host, due processi comunicano mediante la comunicazione interprocesso definita dal S.O.
- $\Box$  Processi che girano su host differenti comunicano mediante un protocollo application-layer
- □ Uno user agent è una interfaccia tra lo user e l' applicazione di rete.
	- o Web:browser
	- o E-mail: mail reader
	- $\circ$  streaming audio/video: media player

#### Il Livello Applicazione 4 Il paradigma client-server La tipica network app ha due componenti: *client*/*server* application transport network data link physical application transport network data link physical Client:  $\Box$  Avvia il contatto con il server ("parla per primo")  $\Box$  Tipicamente richiede servizio dal server, Nel Web, il client è implementato nel browser; per l'e-mail, nel mail reader Server:  $\Box$  Fornisce il servizio richiesto al client  $\Box$  Per es., il Web server invia la pagina Web richiesta, il mail server consegna l'e-mail richiesta risposta

# Protocolli application-layer (cont).

## API: application programming interface

 $\Box$  definisce l'interfaccia tra l'applicazione e il livellotransport

#### r socket: Internet API

- o due processi comunicano inviando dati nel socket, e leggendo dati dal socket (socket=presa di corrente)
- D: Come fa un processo ad "identificare" l'altro processo con il quale vuole comunicare?
	- m Indirizzo IP dell'host che fa girare l'altro processo
	- o Un "port number" consente all'host in ricezione di determinare a quale processo locale va consegnato il messaggio

… ma su questo diremo molto di più in futuro.

Il Livello Applicazione 5

# Che tipo di transport service è necessario per una applicazione?

#### Perdita di Dati

- $\Box$  Alcune applicazioni (per es., audio) possono tollerare alcune perdite
- $\Box$  Altre applicazioni (per es., ftp, telnet) richiedono un tresferimento dati affidabile al 100%

#### Larghezza di Banda

- $\Box$  Alcune appl. (per es., quelle multimediali) richiedono un ammontare minimo di banda per "funzionare"
- $\Box$  Altre ("appl.elastiche") fanno uso dell'ammontare di banda disponibile

#### **Tempificazione**

 $\Box$  Alcune appl. (per es., la telefonia Internet, I giochi interattivi) richiedono un ritardo piccolo per "funzionare"

# Requisiti per il servizio di Transport di alcune applicazioni comuni

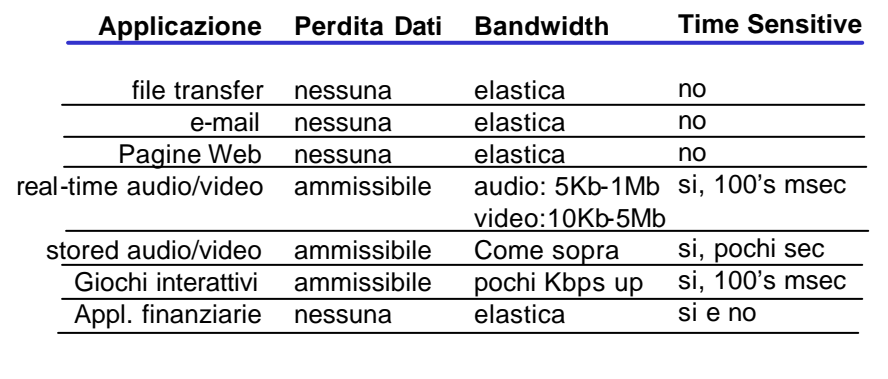

Il Livello Applicazione 7

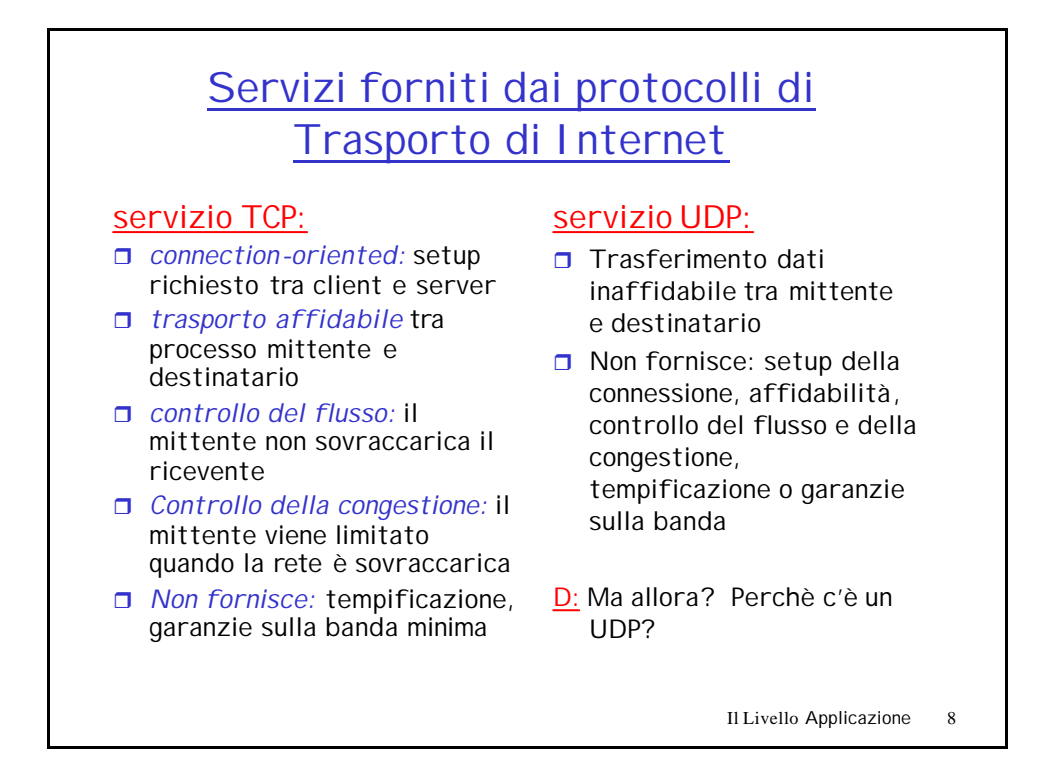

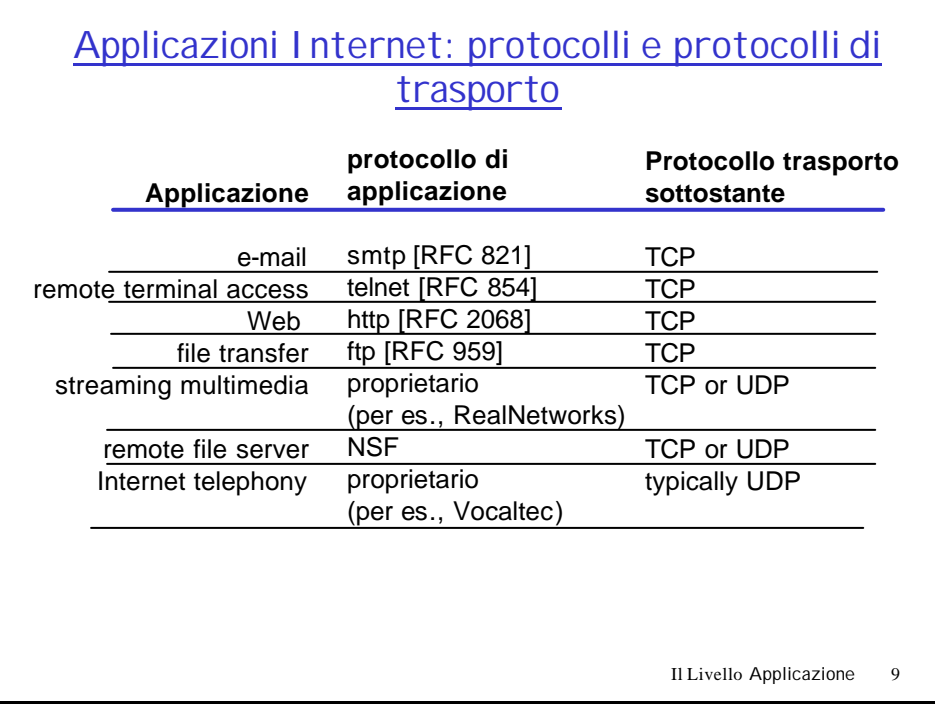

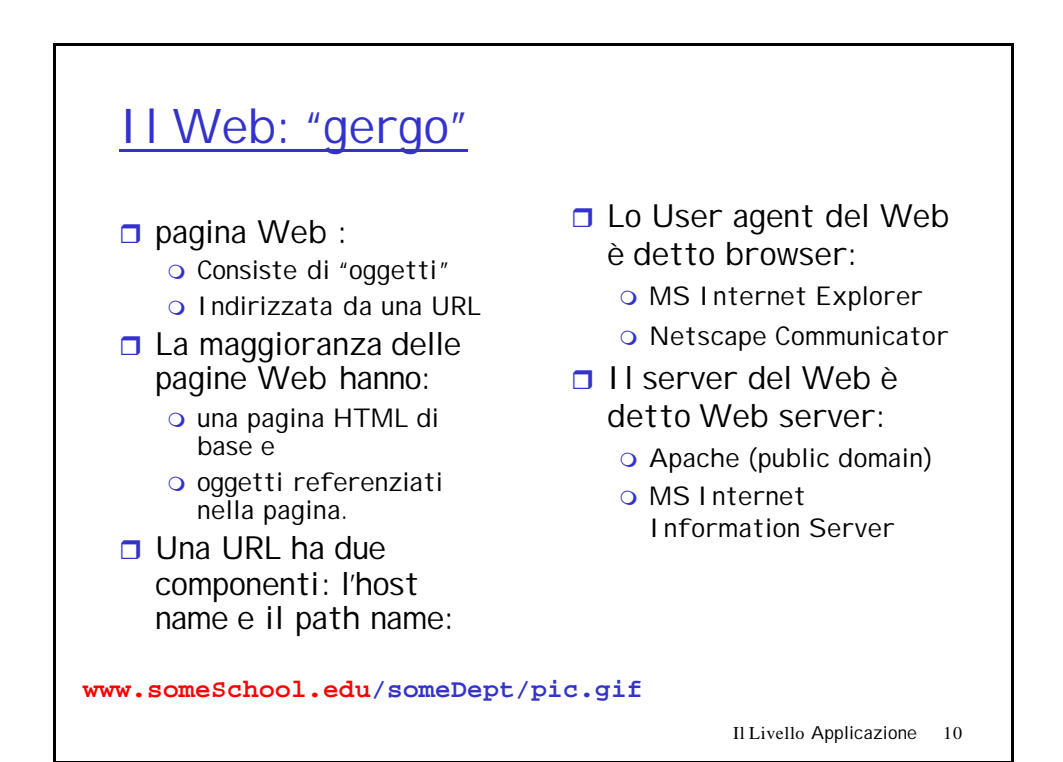

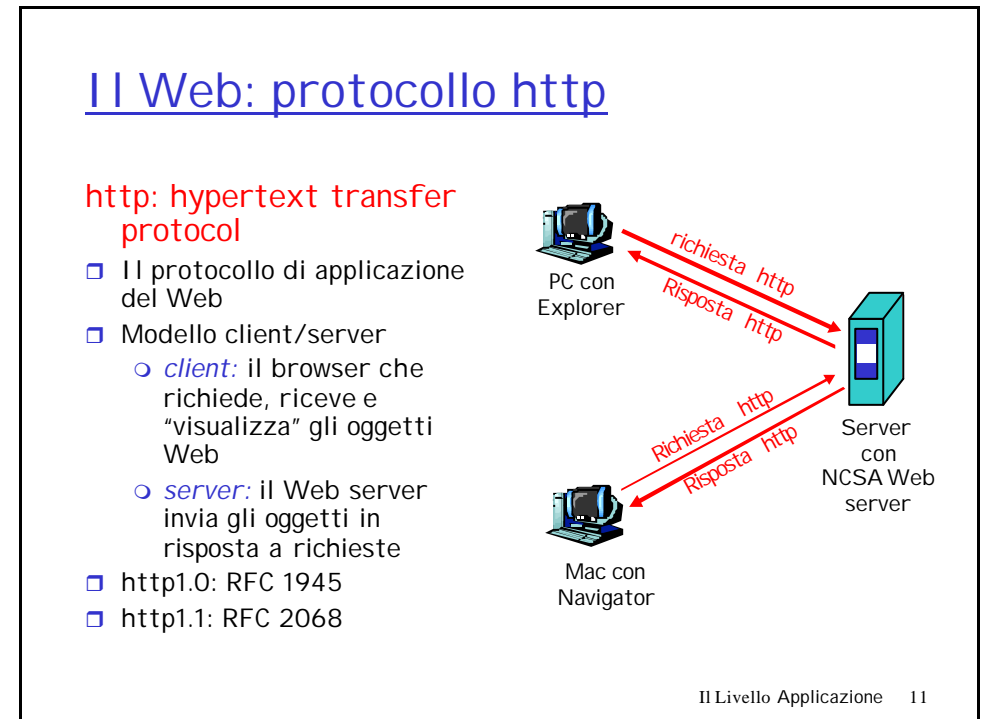

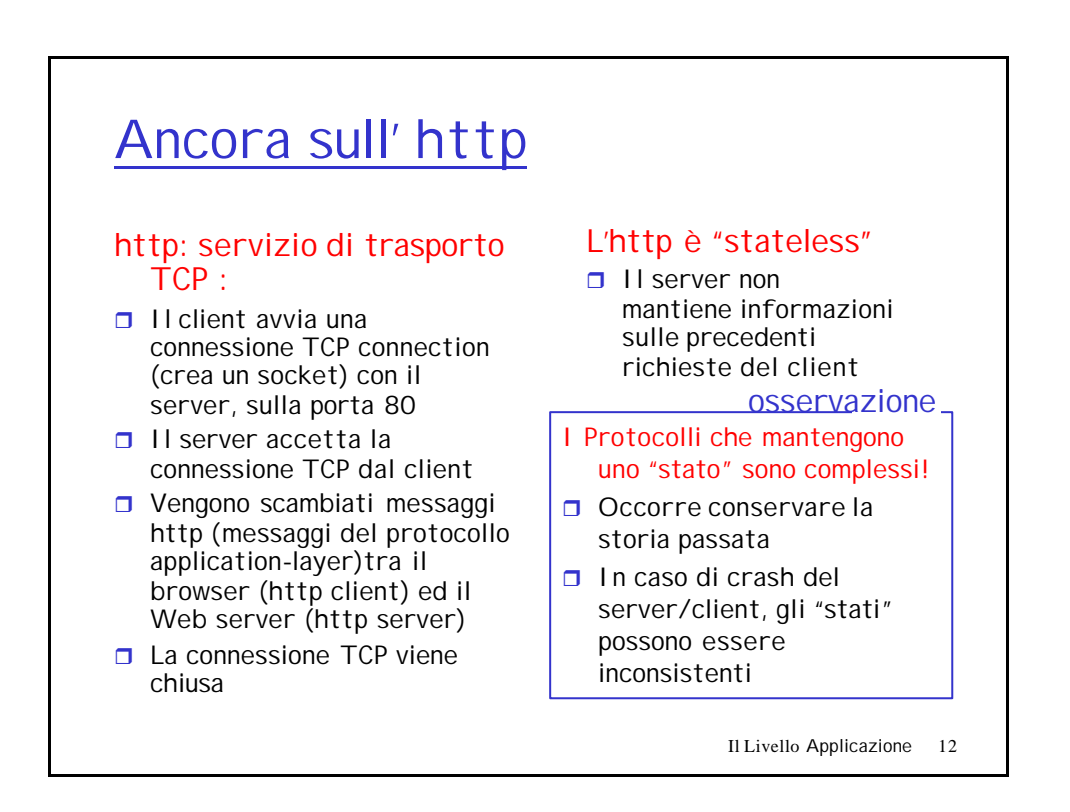

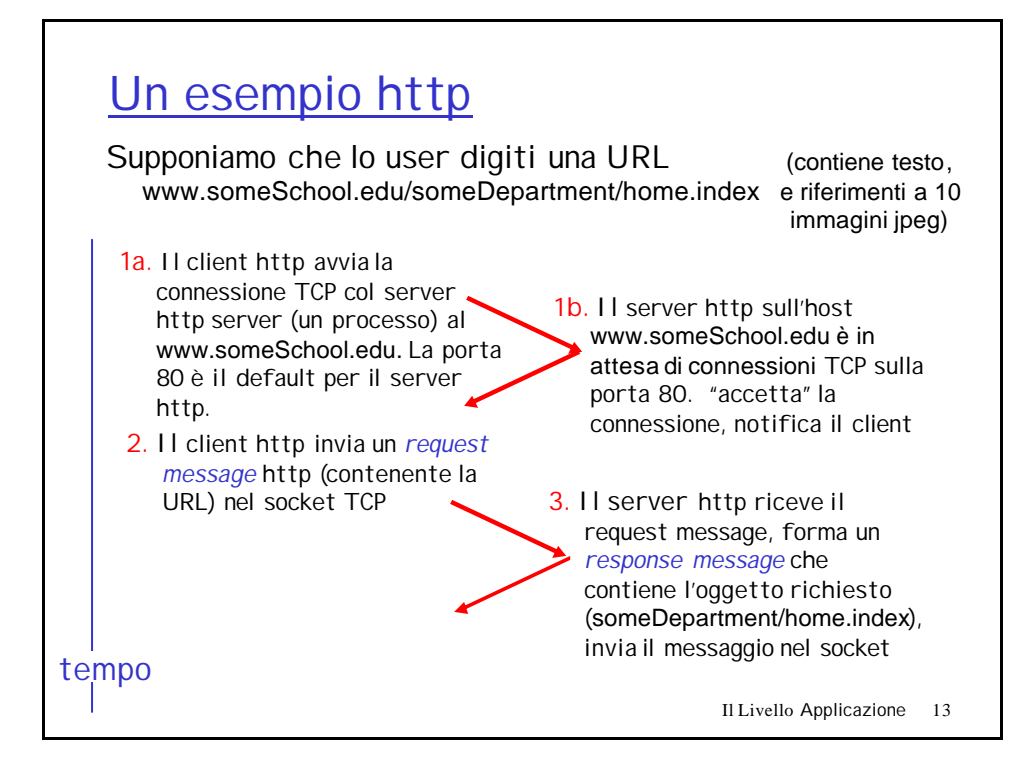

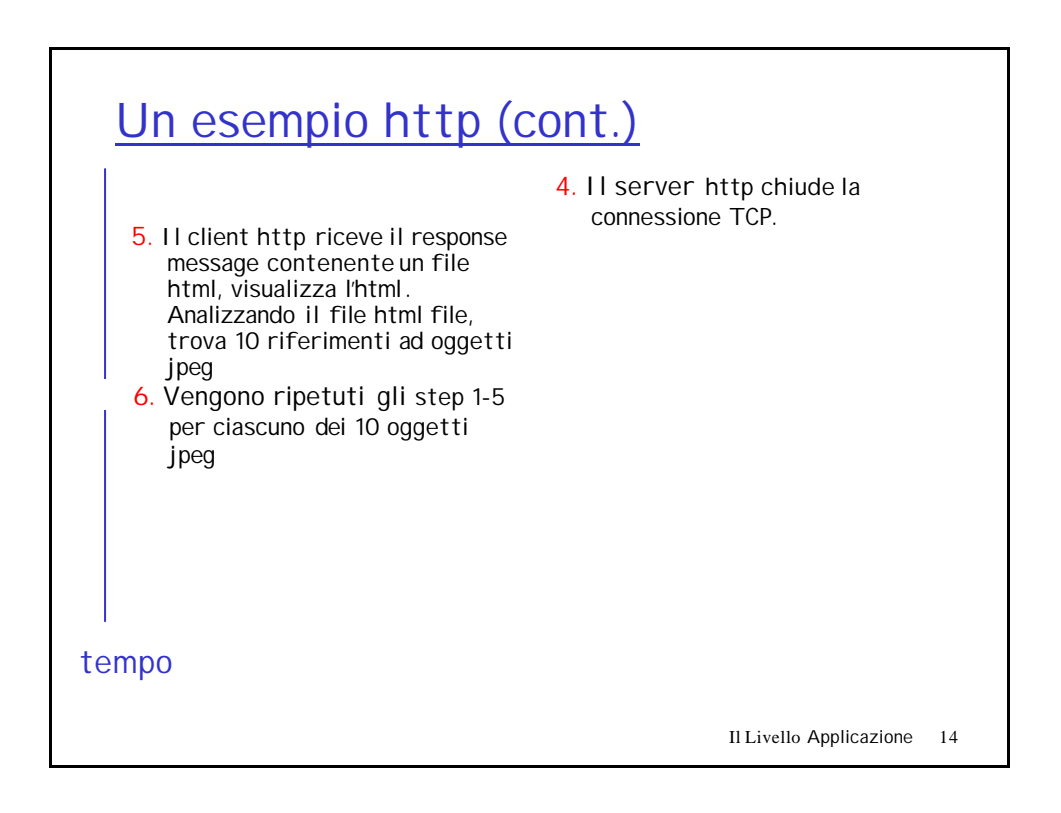

# Connessioni non-persistenti e persistenti

#### Non-persistenti

 $\blacksquare$  HTTP/1.0

- $\Box$  Il server analizza le richieste, risponde e chiude la connessione TCP
- $\Box$  2 RTT per estrarre ogni oggetto
- Ogni oggetto soffre dello slow start

#### Persistenti

- default per HTTP/1.1
- r Sulla stessa connessione TCP il server analizza la richiesta, risponde, analizza la nuova richiesta...
- $\Box$  Il Client invia le richieste per tutti gli oggetti referenziati appena riceve il file base HTML.
- **n** Meno RTT e meno slow start.

Ma la maggior parte dei browser1.0 usano Più connessioni TCP in parallelo.

Il Livello Applicazione 15

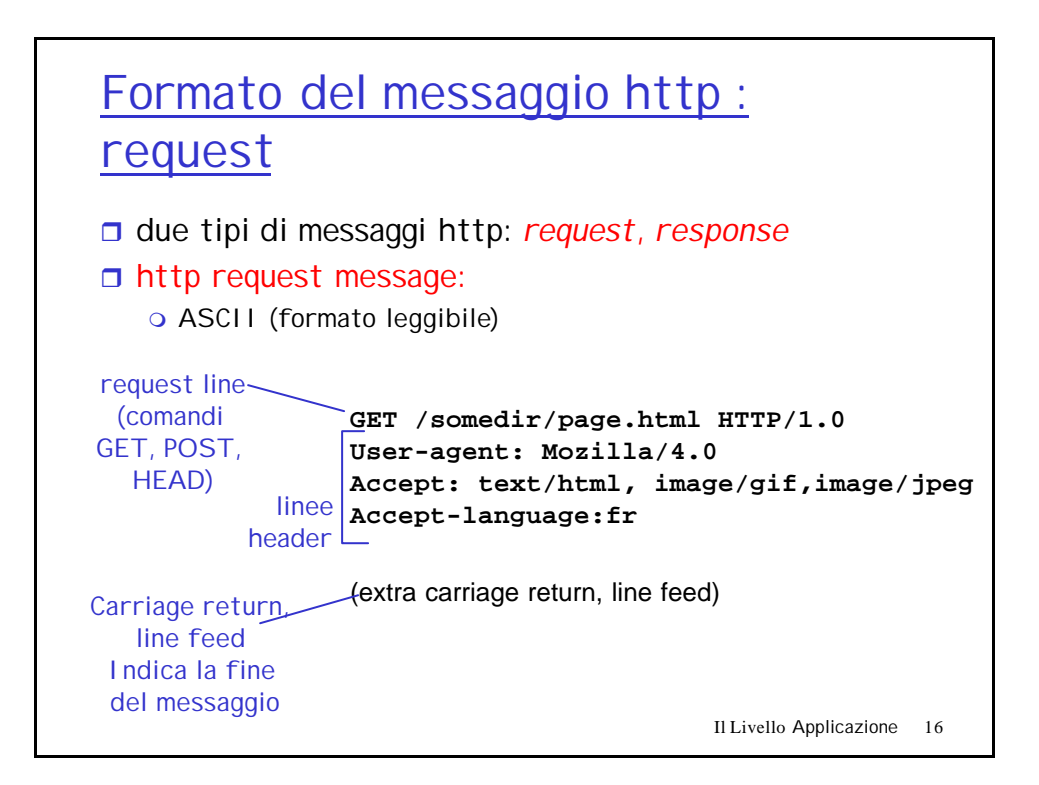

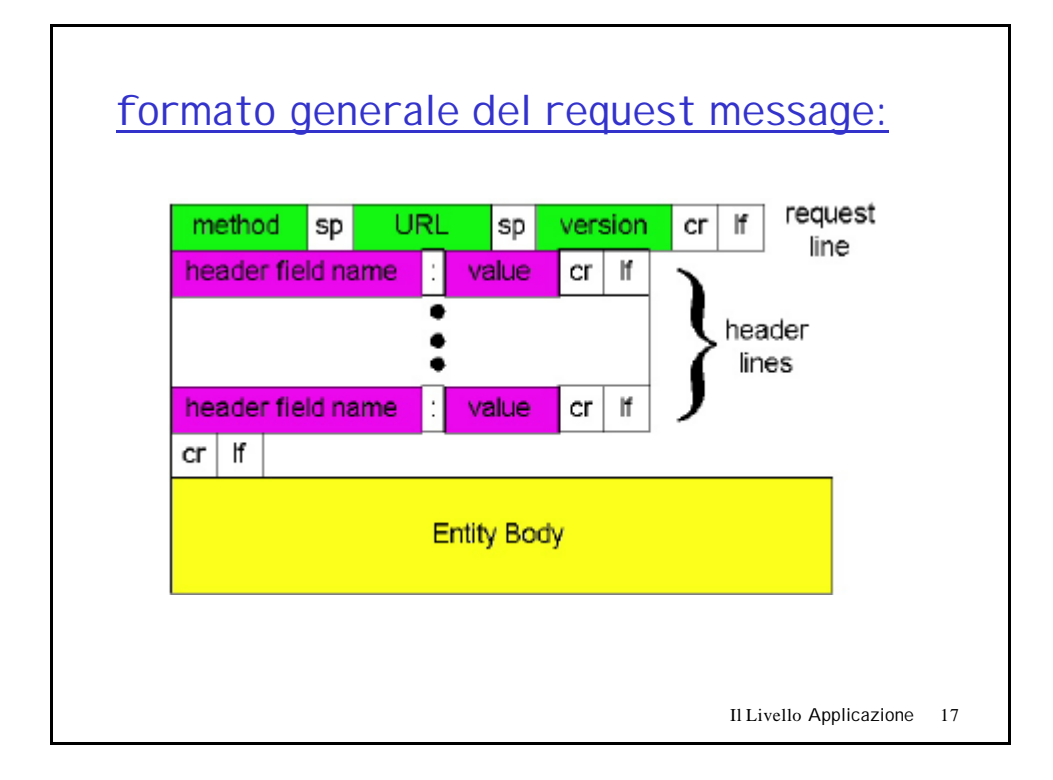

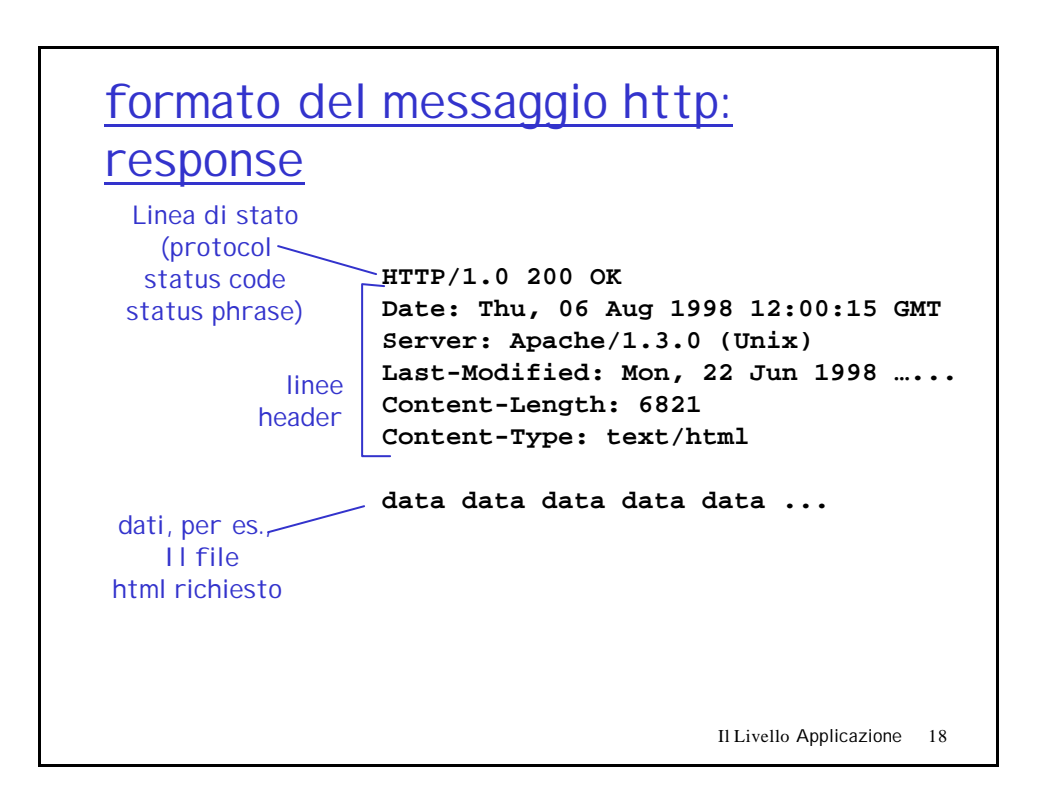

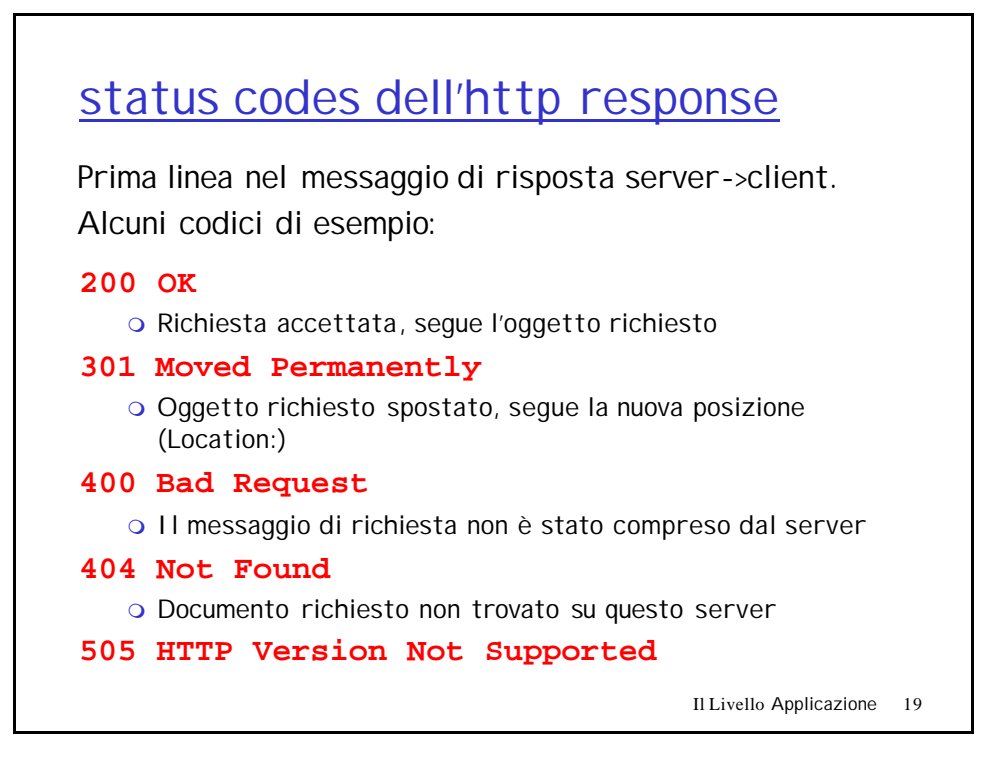

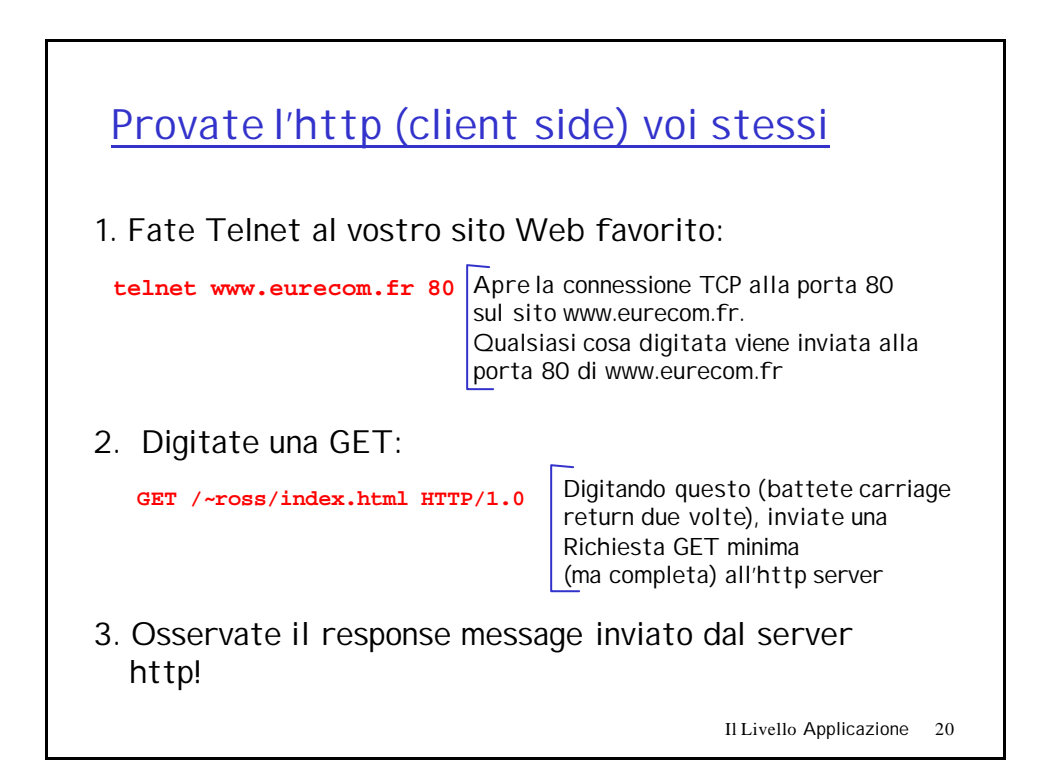

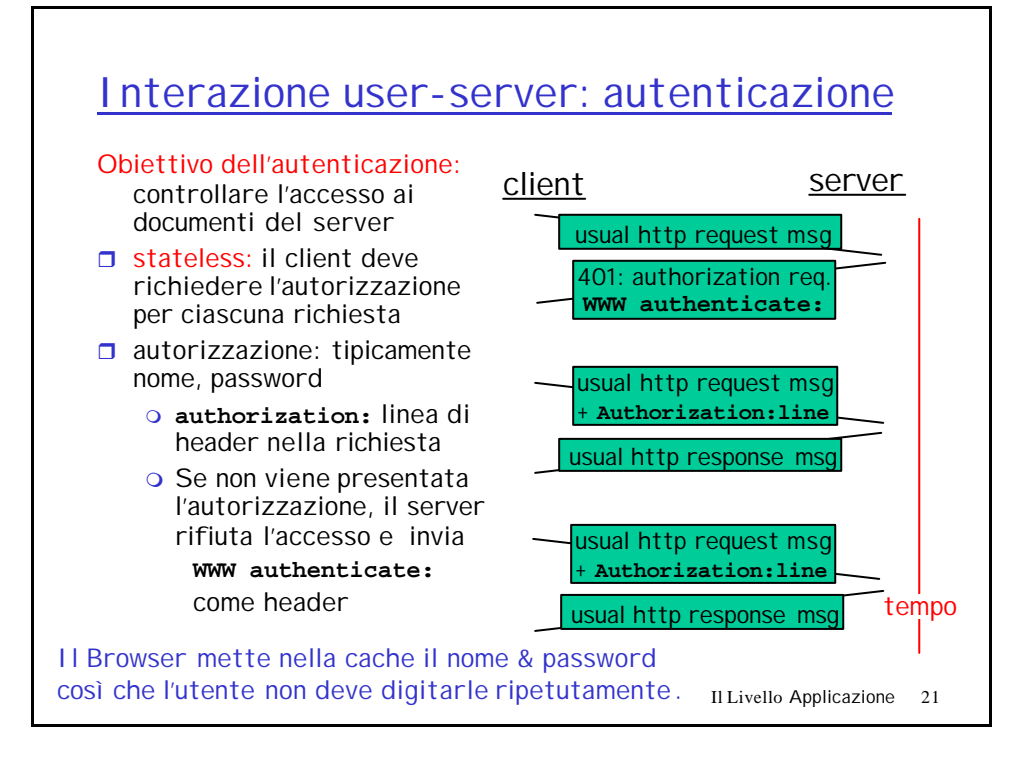

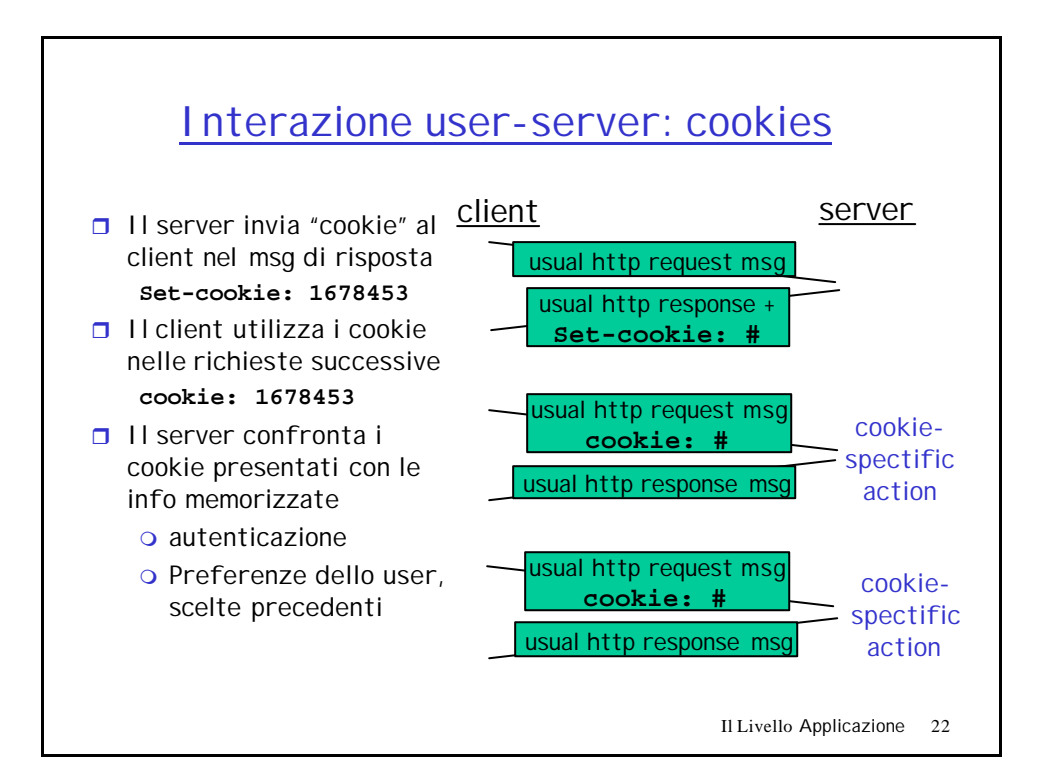

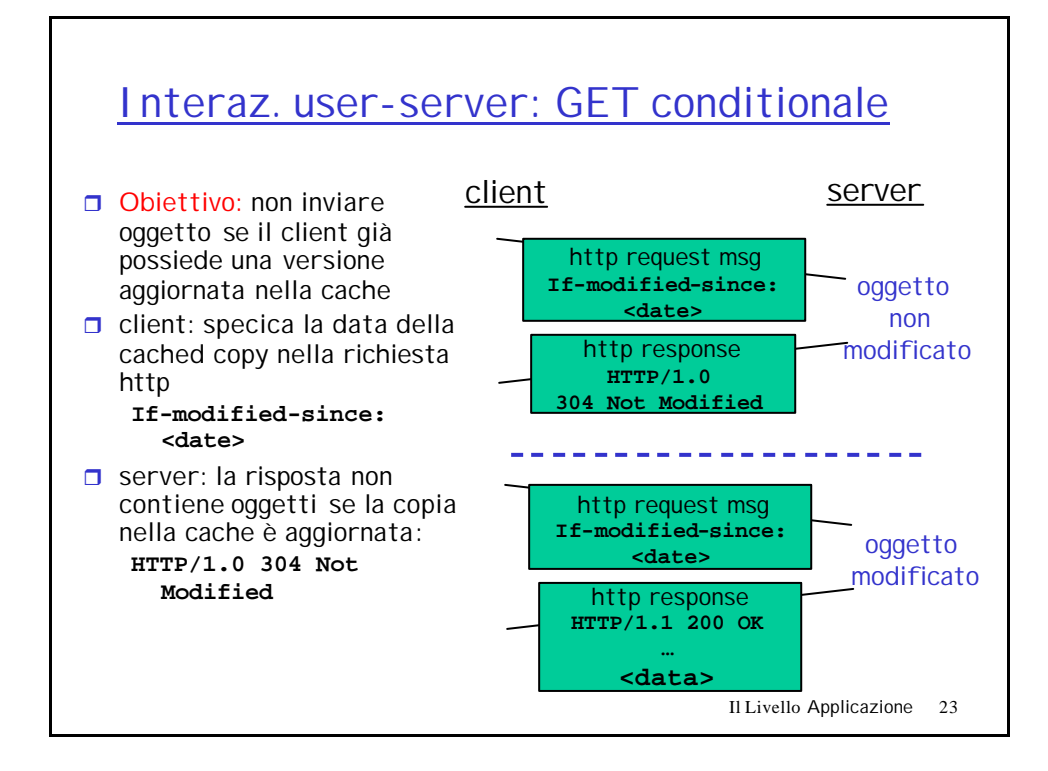

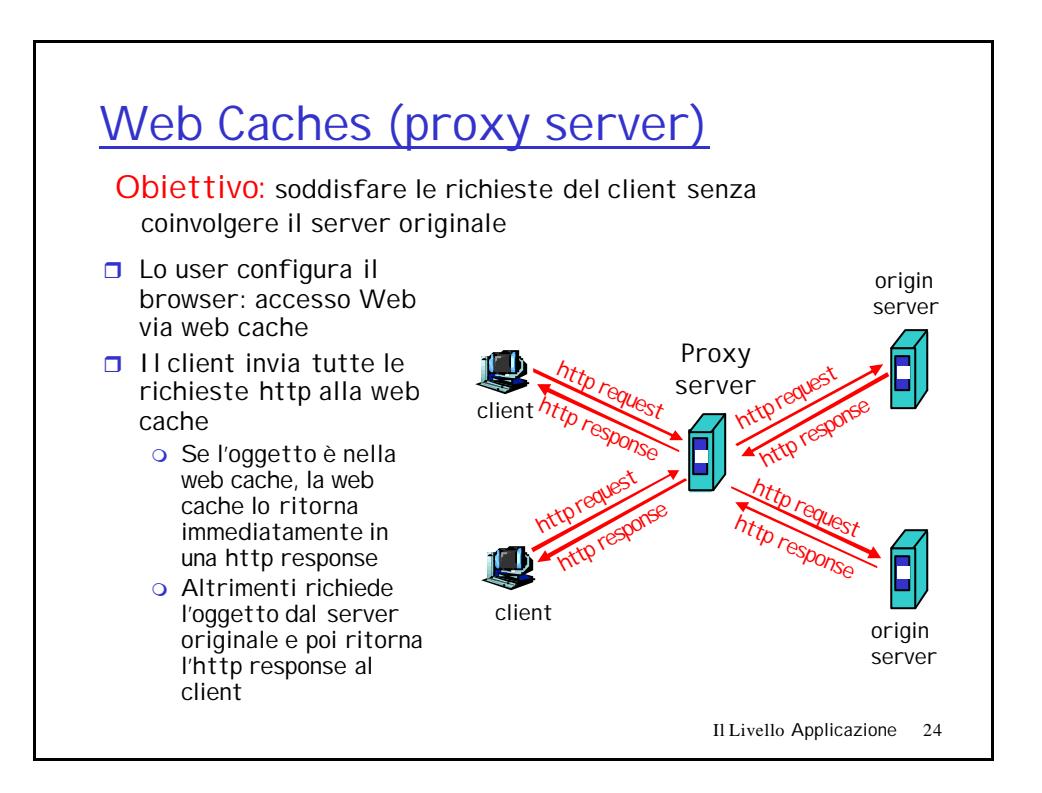

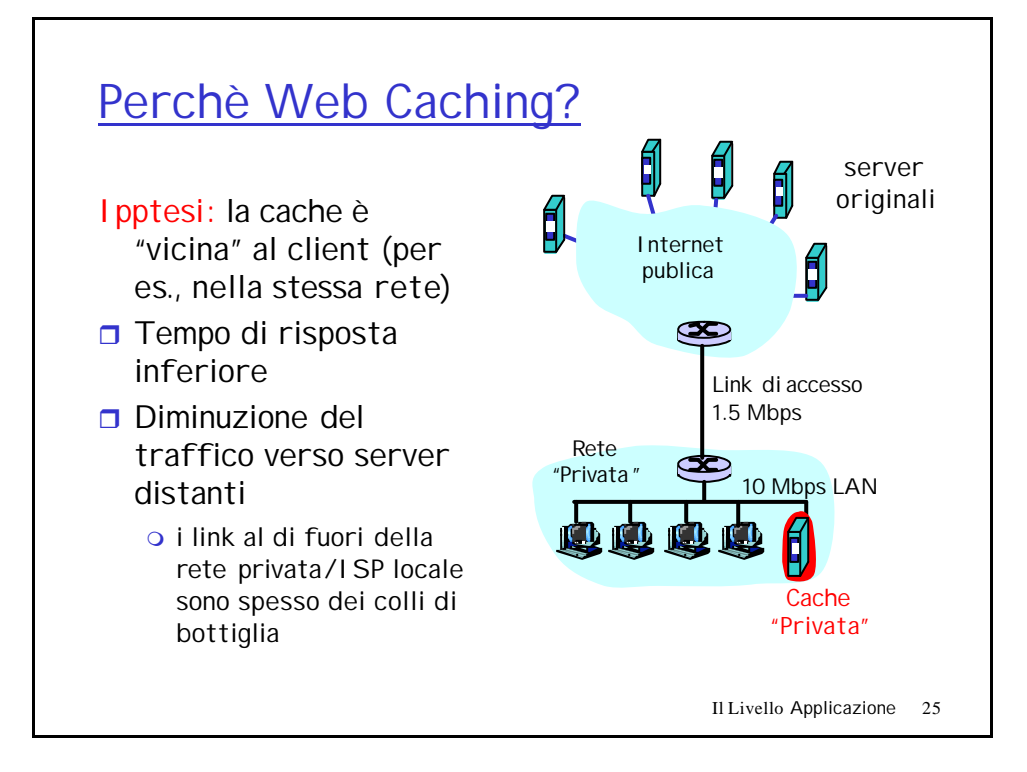

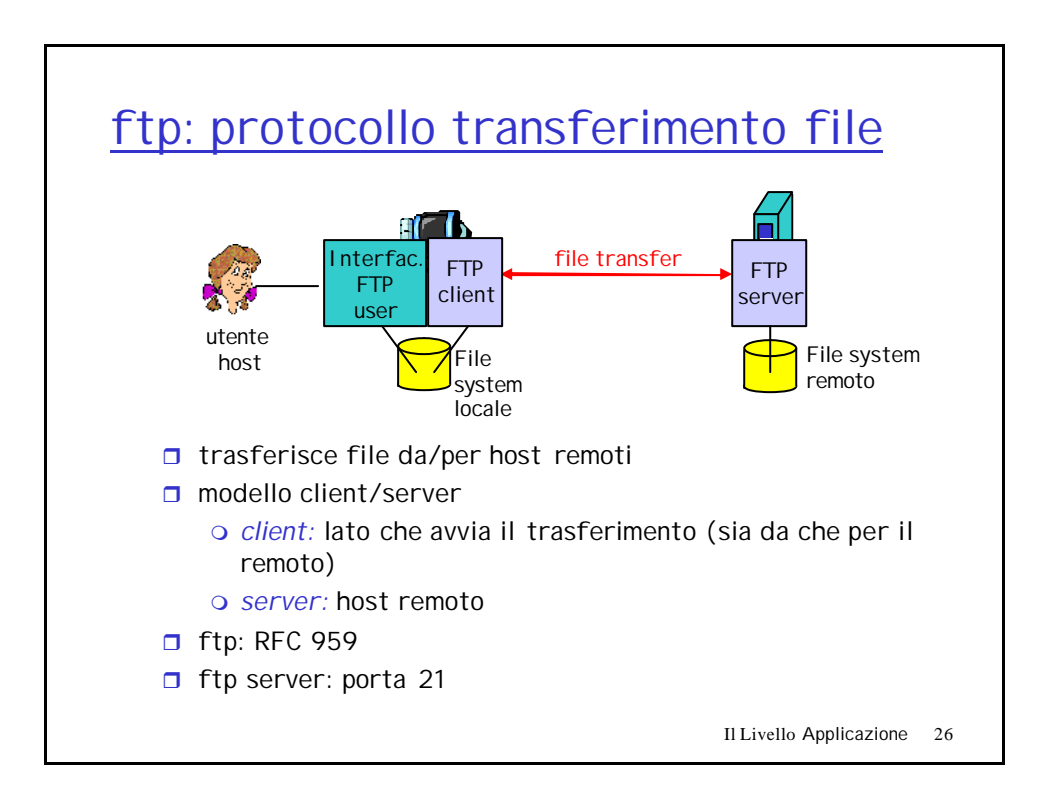

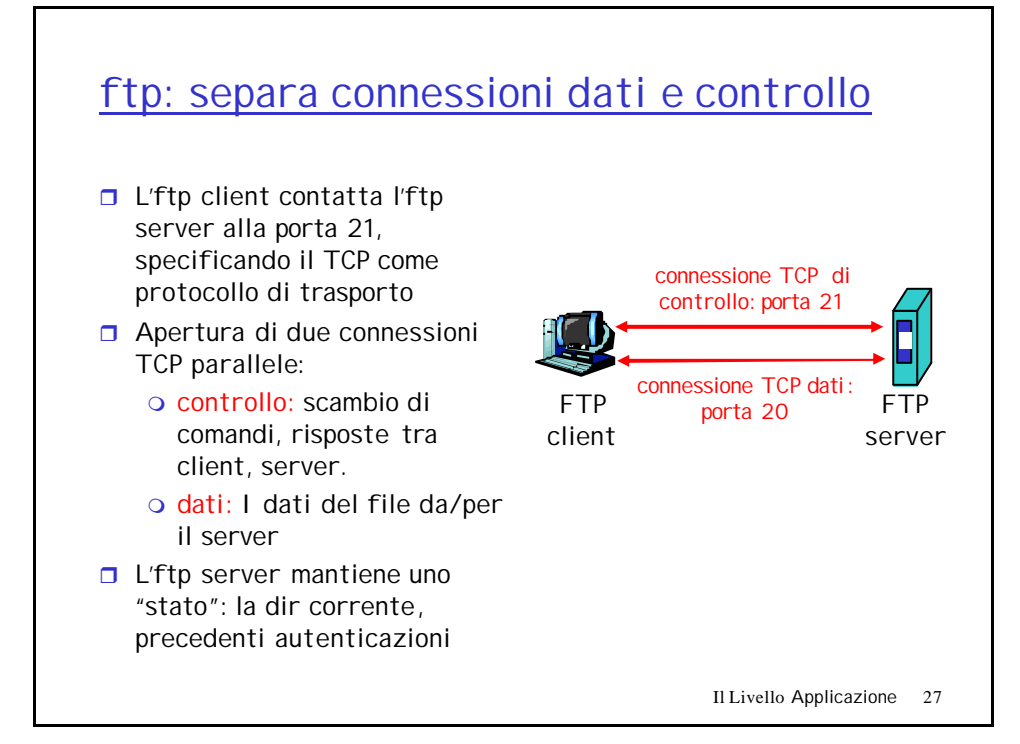

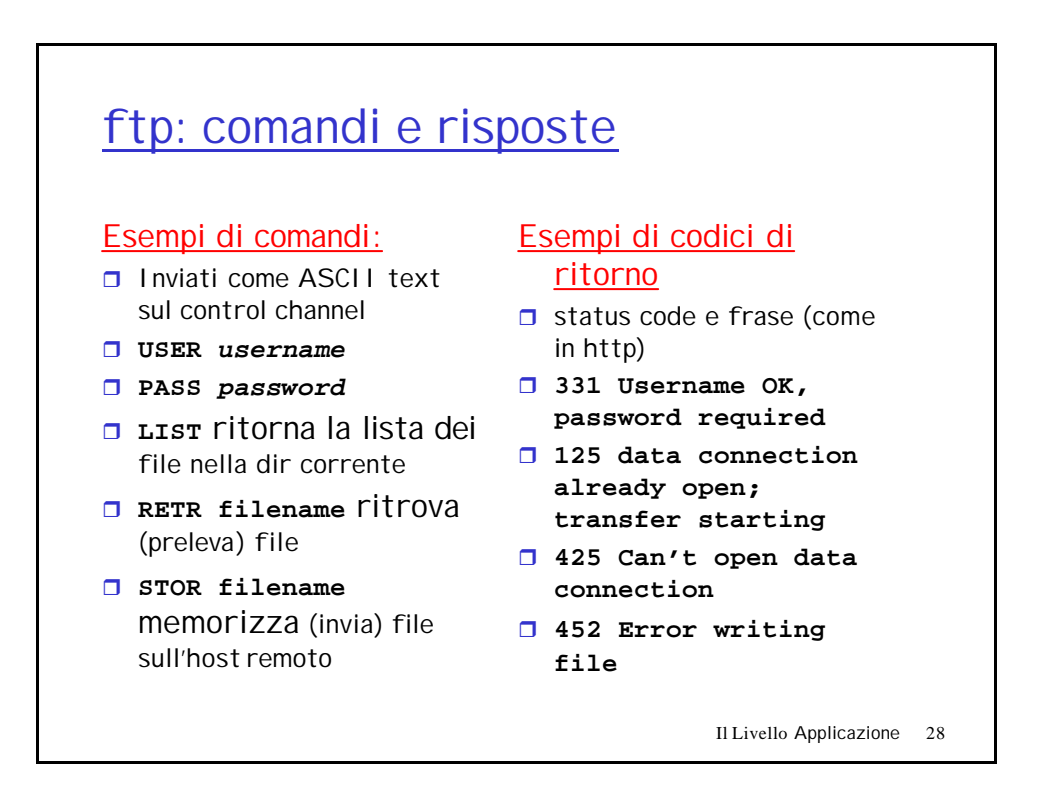

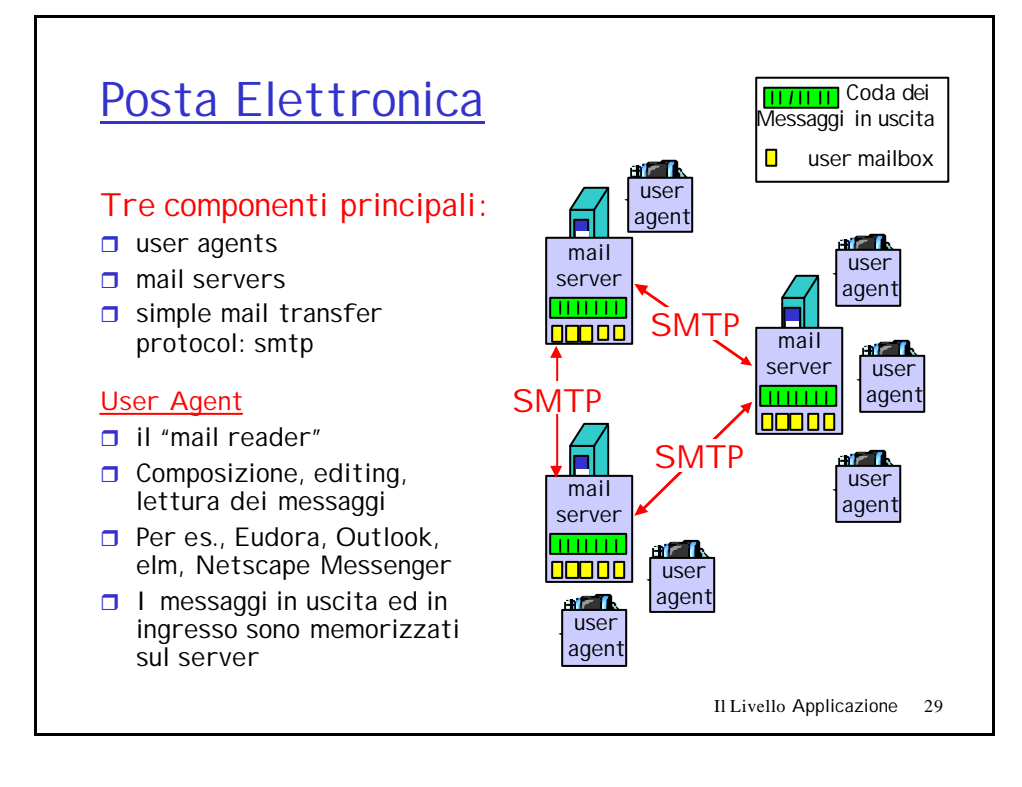

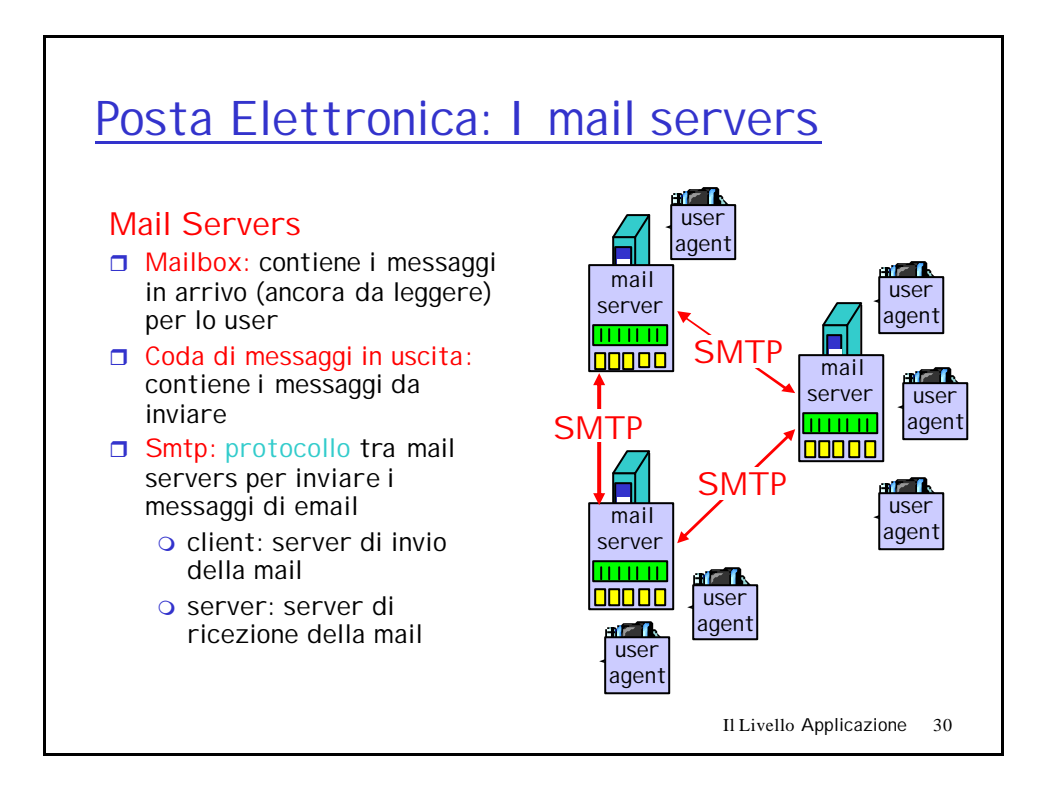

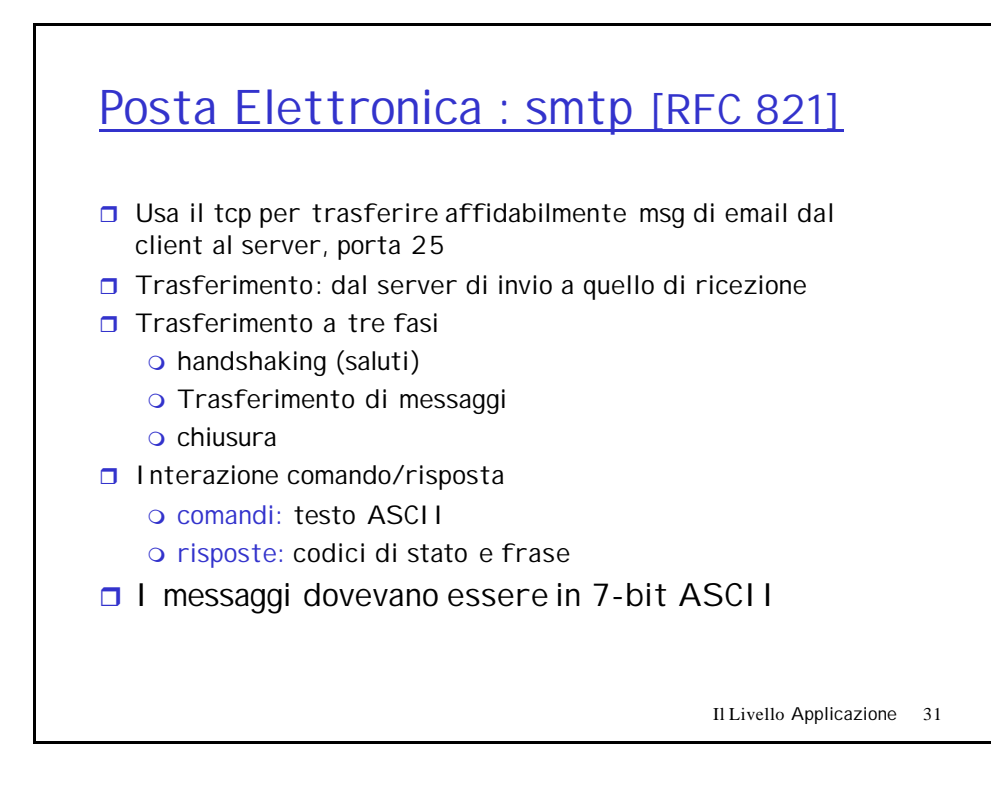

## Esempio di interazione smtp **S: 220 hamburger.edu C: HELO crepes.fr S: 250 Hello crepes.fr, pleased to meet you C: MAIL FROM: <alice@crepes.fr> S: 250 alice@crepes.fr... Sender ok C: RCPT TO: <bob@hamburger.edu> S: 250 bob@hamburger.edu ... Recipient ok C: DATA S: 354 Enter mail, end with "." on a line by itself C: Do you like ketchup? C: How about pickles? C: . S: 250 Message accepted for delivery C: QUIT S: 221 hamburger.edu closing connection**

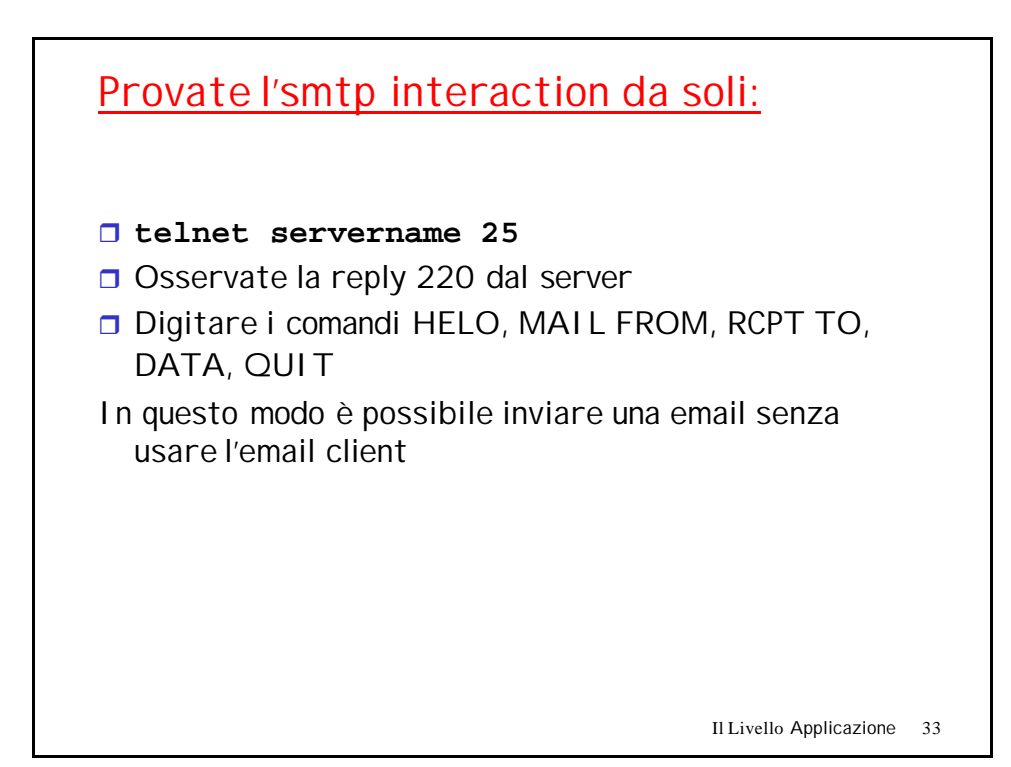

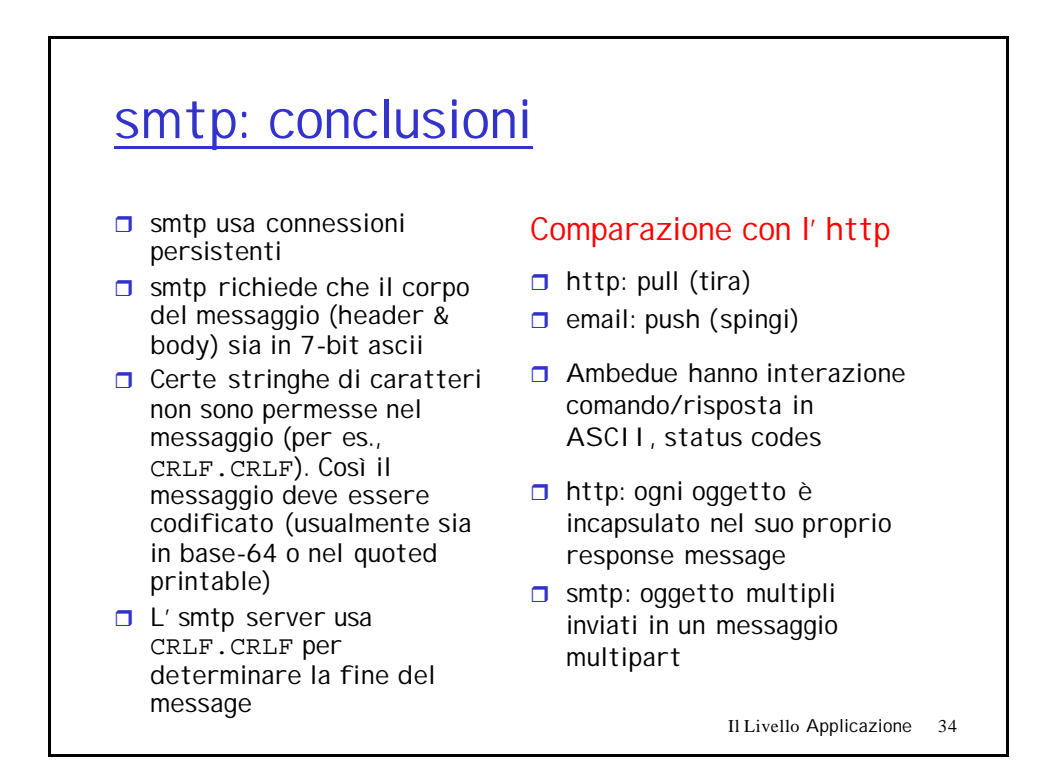

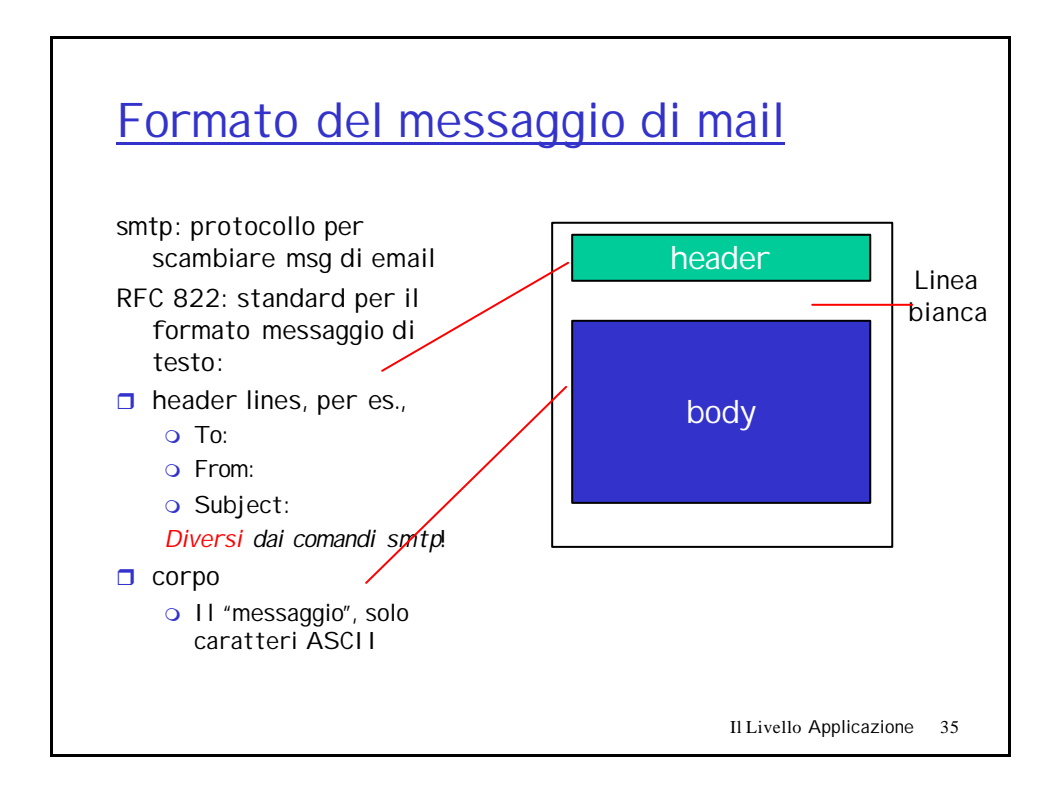

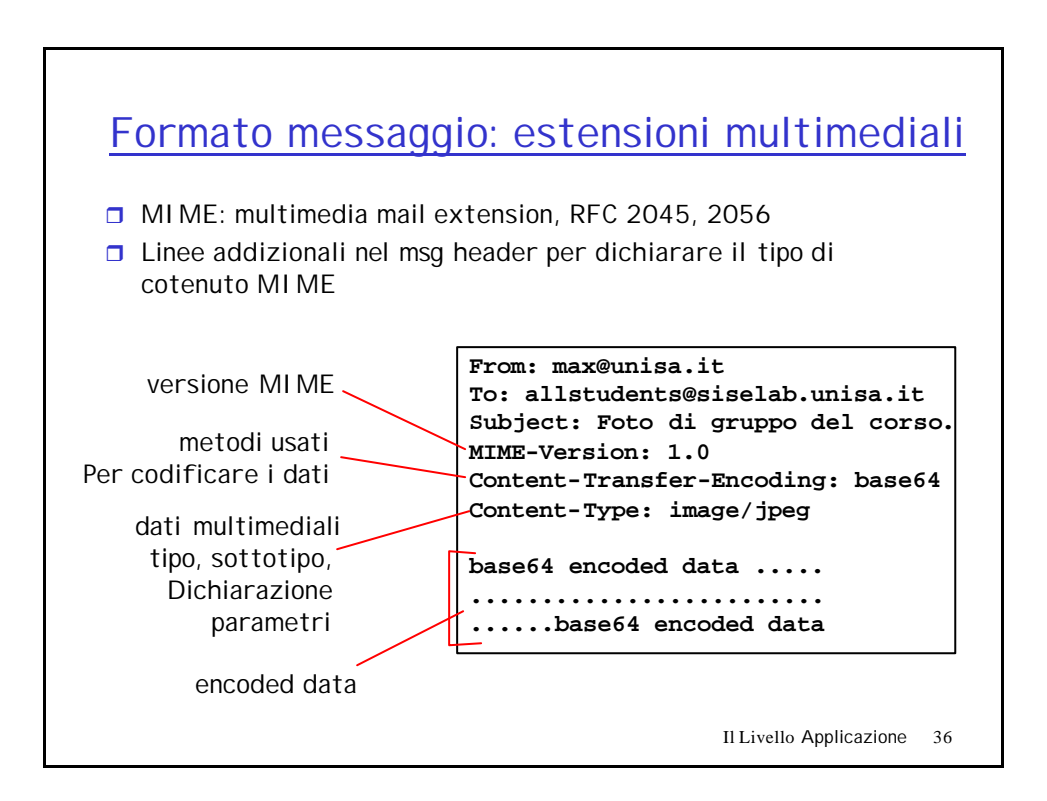

### tipi MIME **Content-Type: type/subtype; parameters**

#### Text

 $\Box$  Esempi di subtypes: **plain, html**

#### Image

r Esempi di subtypes: **jpeg, gif**

#### Audio

r Esempi di subtypes: **basic** (8-bit mu-law encoded), **32kadpcm (32 kbps coding)**

#### Video

 $\Box$  Esempi di subtypes: **mpeg, quicktime**

#### Application

- $\Box$  Altri dati che devono essere elaborati dal prima di essere "visualizzabili"
- $\Box$  Esempi di subtypes: **msword, octet-stream**

Il Livello Applicazione 37

# Multipart Type

```
From: max@unisa.it
To: allstudents@siselab.unisa.it
Subject: Foto di gruppo del corso. 
MIME-Version: 1.0 
Content-Type: multipart/mixed; boundary=98766789
--98766789
Content-Transfer-Encoding: quoted-printable
Content-Type: text/plain
Cari Ragazzi, 
In allegato trovate una foto di gruppo del nostro corso.
--98766789
Content-Transfer-Encoding: base64
Content-Type: image/jpeg
```
**base64 encoded data ..... ......................... ......base64 encoded data --98766789--**

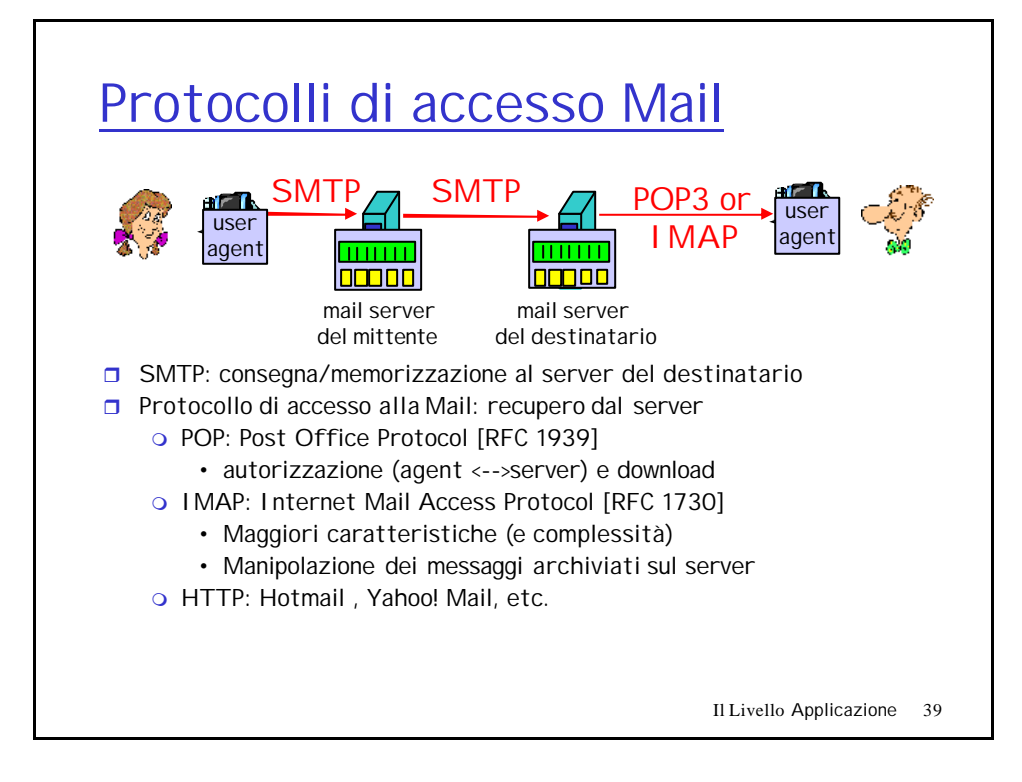

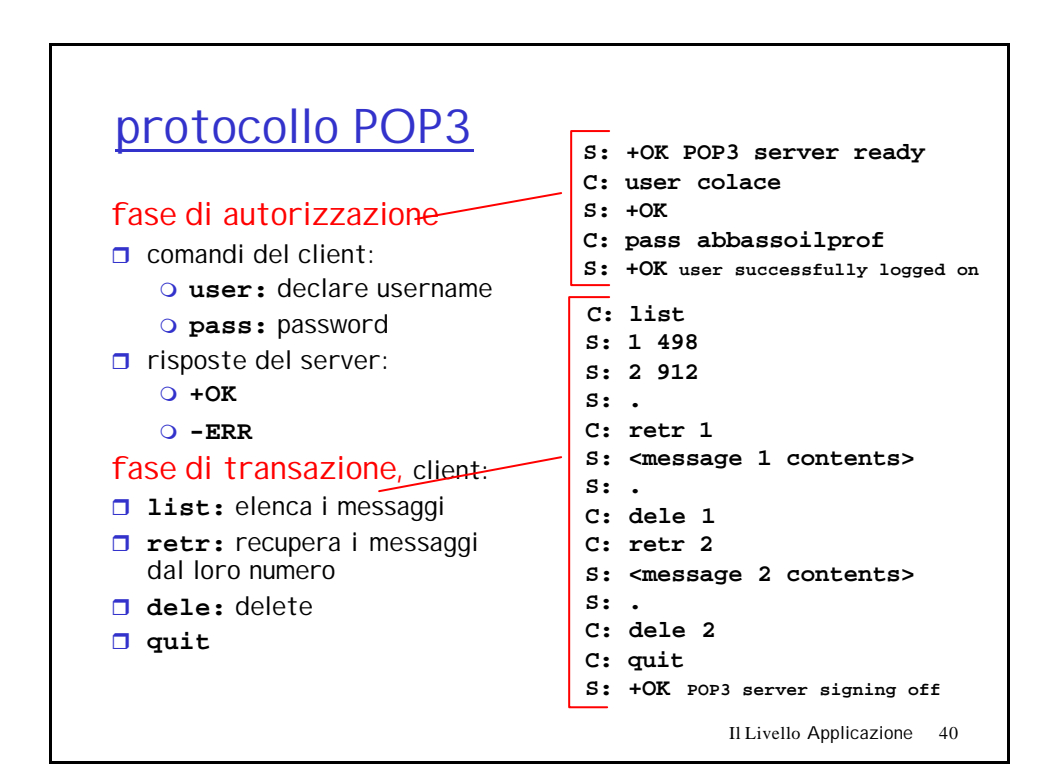